#### BLM401 Mobil Cihazlar için ANDROİD İşletim Sistemi

## SERVİS BİLEŞENLERİ

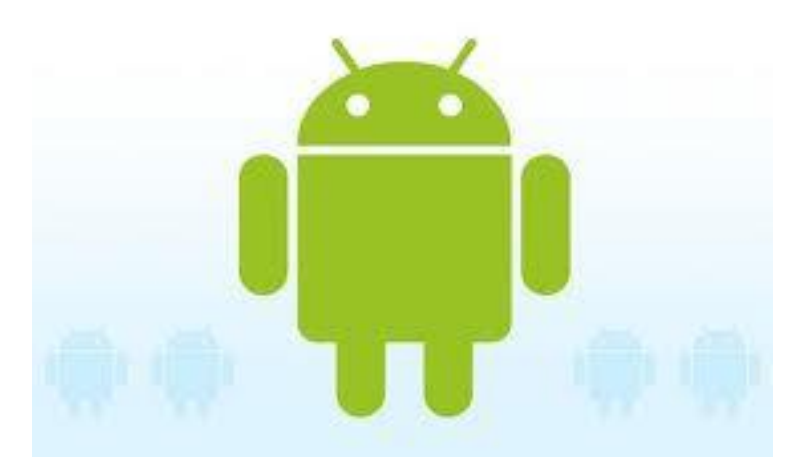

# GİRİŞ (1/5)

- Servisler arka planda görev yapan görsel olmayan Android bileşenleridir.
- Ekranda herhangi bir aktivite görünürken arka planda bir veya daha fazla sayıda servisler çalışıyor olabilir.
- Müzik çalma, web üzerinden veri aktarımı, kalıcı hafızaya veri yazma okuma gibi zaman alan işlemler kullanıcının ekran üzerindeki çalışmasını etkilemeden arka planda servisler aracılığı ile yapılabilirler.

# GİRİŞ (2/5)

- Servisler de diğer bileşenler gibi ana aktivite ile aynı tread içerisinde çalışırlar.
- Fazla zaman gerektiren servisler ekranın kilitlenmesine neden olmaktadırlar.
- Kullanıcı bir tuşa bastığında çalışmaya başlayan servis işini bitirene kadar ekran kullanılamaz hale gelmektedir.
- Bu tür istenmeyen özellikleri önlemek için fazla zaman gerektiren servislerin ayrı tread içerisinde çalışması gerekmektedir.

# GİRİŞ (3/5)

•startService() – bir servisi başlatma fonksiyonu;

- •onStartService() servis fonksiyonu;
- •stopService() bir servisi durdurma fonksiyonu;
- •bindService() bir servise bağlanma fonksiyonu;

# GİRİŞ (4/5)

• startService() ile başlatılmak istenen servis daha önce çalıştırılmamışsa bir nesnesi yaratılır ve çalıştırılmaya başlanır, daha önceden çalıştırılmışsa da çalışmaya devam eder.

• startService() fonksiyonu her çağırıldığında sistem, servisin onStartService() fonksiyonunu çağırır ve servis stopService() fonksiyonu çağırılıncaya kadar çalışmaya devam eder.

• startService() birden fazla çağrılmasıyla servisin birden fazla nesnesi yaratılmaz.

# GİRİŞ (5/5)

- startService() ile başlatılan servisi durdurmak için stopService() fonksiyonunun bir defa çağrılması yeterlidir.
- bindService() bir servise bağlanmak içindir.
- Servis yaratılmamışsa bir nesnesi yine yaratılır. Ancak bu kez onStartService() çağrılmaz.
- Servise bağlanan aktivite ile servis arasında bir bağlantı kurulur ve aktivite servisle haberleşir.
- Servise bağlı herhangi bir nesne kalmadığında ise servis otomatik olarak durdurulur. BLM401 Dr.Refik SAMET 6

## SERVİSİN YARATILMASI (1/5)

public class DenemeServisi extends Service {

```
@Override
public void onCreate() {
}
@Override
public IBinder onBind(Intent intent) {
}
@Override
public int onStartCommand (Intent intent, int flags, int startId) {
}
@Override
public void onDestroy() {
}
```
}

## SERVİSİN YARATILMASI (2/5)

- onCreate() metodu: servis ilk kez yaratıldığında sistem bu metodu çağırır.
- Servisin daha sonraki durdurulup başlatılmalarında bu fonksiyon çağrılmamaktadır.
- İlk kez yaratılma esnasında yapılması gerekenler burada kodlanmalıdır.

## SERVİSİN YARATILMASI (3/5)

- onBind() metodu: servise bir sınıfın bağlanması durumunda çağrılacak olan metottur.
- Bir sınıf bindService() fonksiyonunu çağırdığında sistem onBind() metodunu çağırır.
- onBind() metodu sonucunda dönen IBinder nesnesi aracılığıyla çağrılan sınıf ile servis haberleşirler.

## SERVİSİN YARATILMASI (4/5)

- onStartCommand () metodu: bir sınıfın startService() fonksiyonunu çağırdığı her durumda çağrılan servis metotlarından biridir.
- Bu fonksiyon içerisinde servisin yerine getirmesini istediğimiz işlevleri kodlayabiliriz.
- Servisin harici olarak başlatılıp durdurulması isteniyorsa bu fonksiyonun START\_STICKY, yalnızca kendisiyle haberleşirken çalışması bekleniyorsa bu durumda START\_NOT\_STICKY sabitini döndürmesi gerekmektedir.

## SERVİSİN YARATILMASI (5/5)

- onDestroy() metodu: servisin stopService() fonksiyonu ile durdurulması veya herhangi bir bağlantısının kalmaması durumunda sistem servisi ortadan kaldırmadan hemen önce çağrılan metottur.
- Bu metotla servis içerisinde oluşturulan veri yapılarının hafızadan silinmesi gerekir.

## AndroidManifest.xml Kaydı(1/1)

• Bir uygulamanın tüm bileşenleri AndroidManifest.xml dosyası içerisinde kaydedilmelidir.

• Servisler de bu dosya içerisinde ve <application> sekmesi altında tanımlanmalıdır.

## Servisin Çalıştırılması (1/3)

- Bir servisin yaşamaya başlaması için en az bir bileşenin o servisi başlatması lazım.
- Servis başlatma işi startService() veya bindService() fonksiyonları ile yapılır.
- Servis başlatma için intent mesajları kullanılır.
- Genel olarak bir aktivite başladığı anda servisler başlatılmaz.

## Servisin Çalıştırılması (2/3)

- Genel olarak servislerin başlaması kullanıcının bir tuşa basması veya bir menü maddesini seçmesi ile tetiklenir.
- Bu olaylar gerçekleştiğinde de startService() veya bindService() fonksiyonları, ilgili aktiviteler içindeki onClick(), onOptionsItemSelected(), vb. gibi kullanıcı ara yüzlerinden alınan kullanıcı tepkilerine uygun yerlerde çağrılırlar.

## Servisin Çalıştırılması (3/3)

- Kontrolü tanımladığımız aktivitenin elinde olmayan bir servise bağlanmak için bindService() fonksiyonu çağrılır.
- Bu tür çağırma genellikle sistem servislerine erişmek için kullanılır ve bu servisle zaman zaman mesaj alışverişi yapılır.
- Bu amaçla aktivite içinde tanımlanan ServiceConnection sınıfı kullanılır.

#### Servis Bileşeni ile ilgili linkler

http://developer.android.com/reference/android/app/Service.html

http://www.vogella.com/articles/AndroidServices/article.html

http://examples.javacodegeeks.com/android/core/service/android-serviceexample/

http://www.techotopia.com/index.php/Implementing\_an\_Android\_Started\_ Service\_%E2%80%93\_A\_Worked\_Example

https://thenewcircle.com/s/post/60/servicesdemo\_using\_android\_services

#### (son)

#### BAŞARILAR …